# **MCB 10 AERMOD version 14134 changes by change type.**

### **Listed with each change are the affected pollutants and source types.**

#### **BUG FIXES**

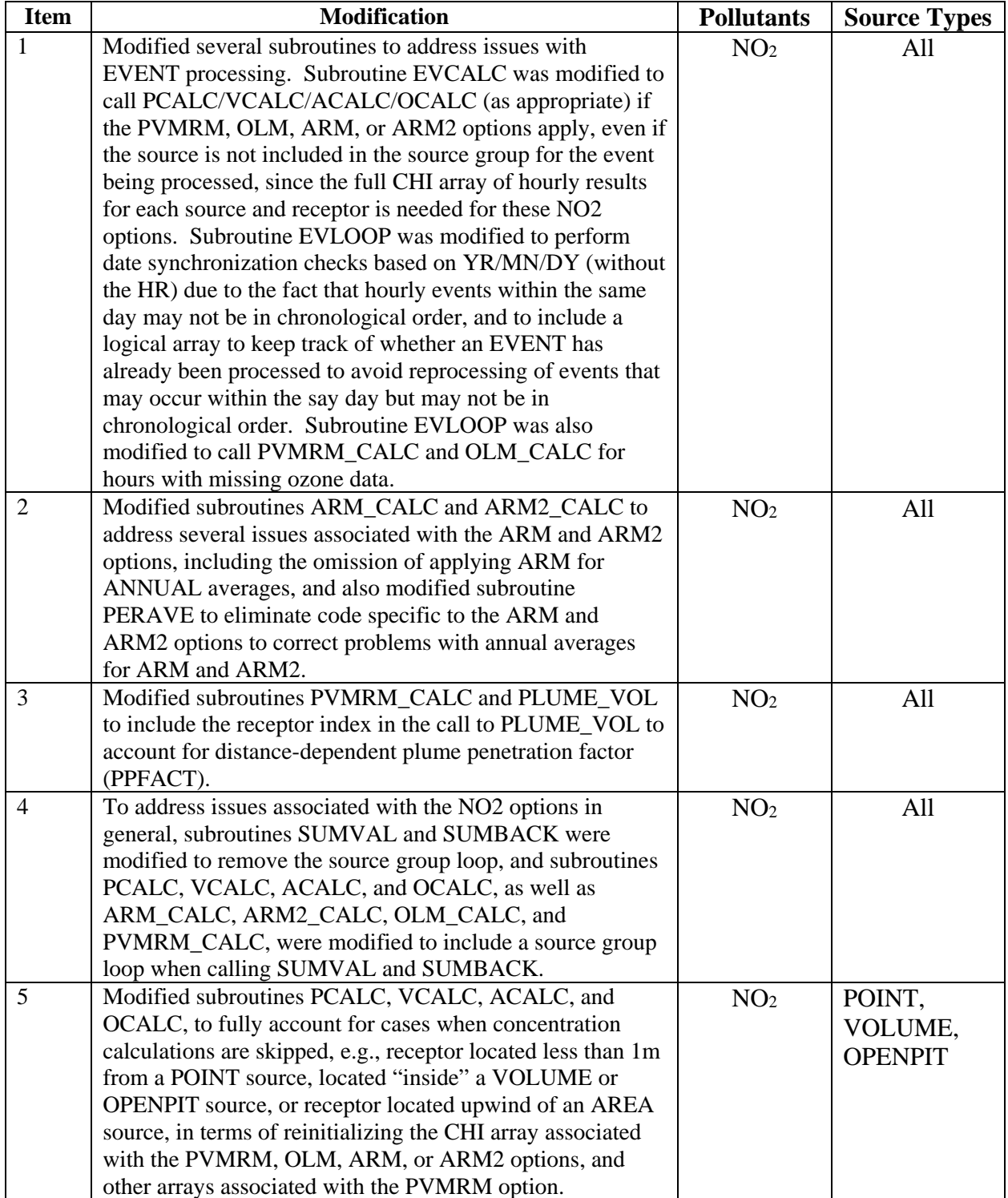

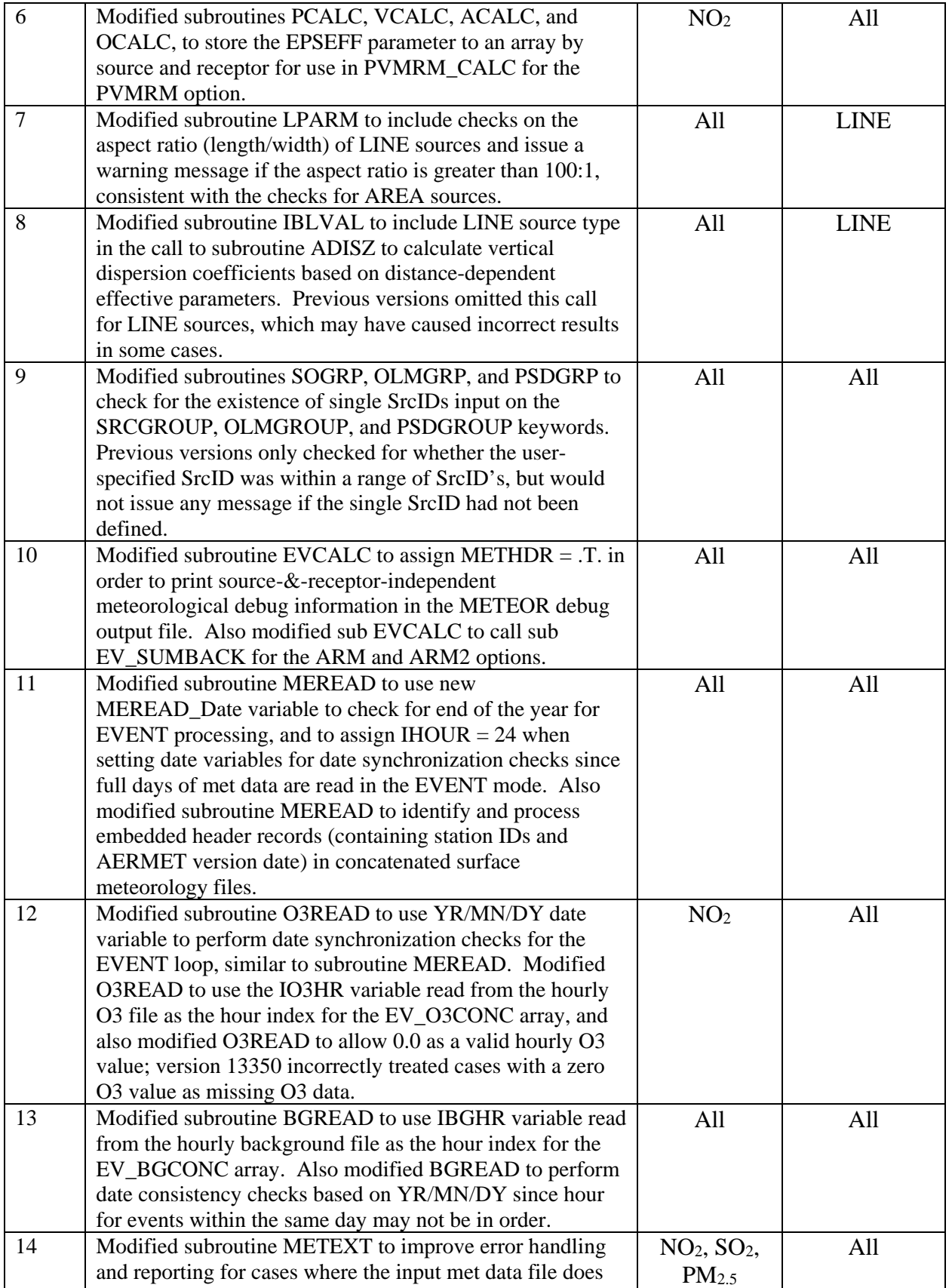

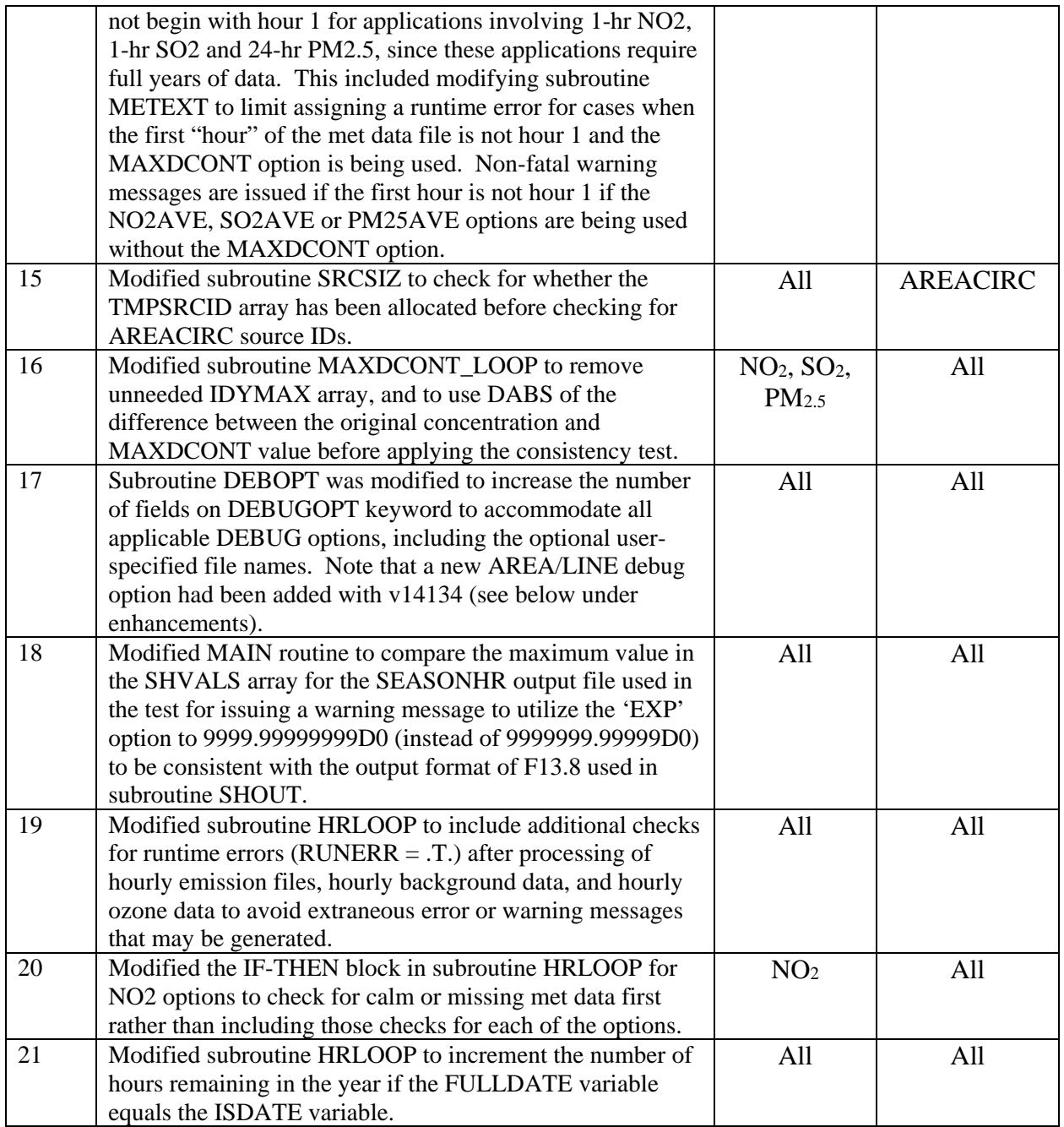

## **ENHANCEMENTS**

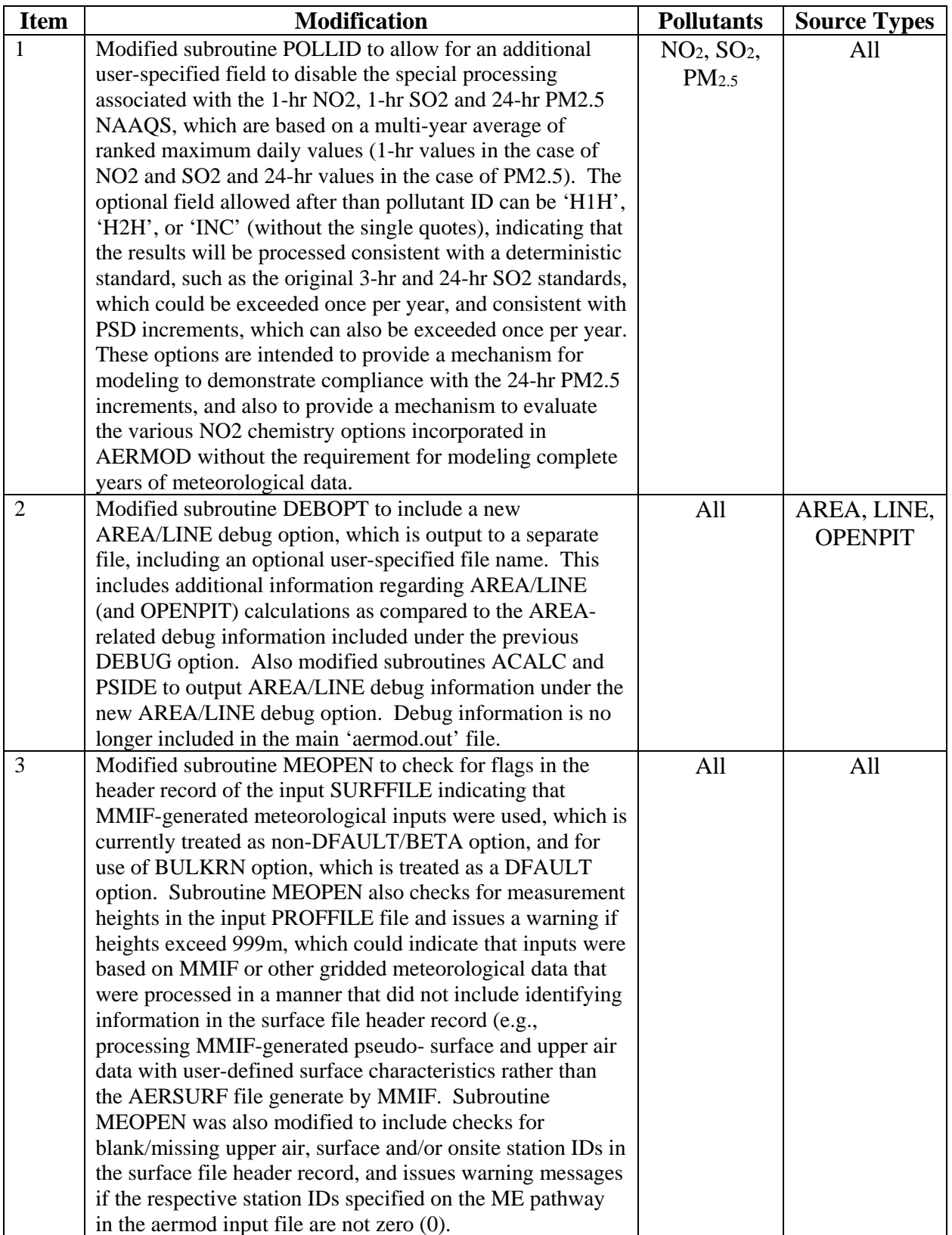

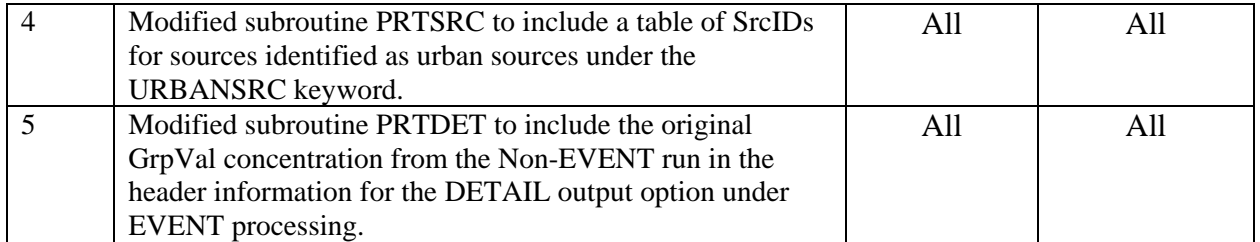

## **MISCELLANEOUS**

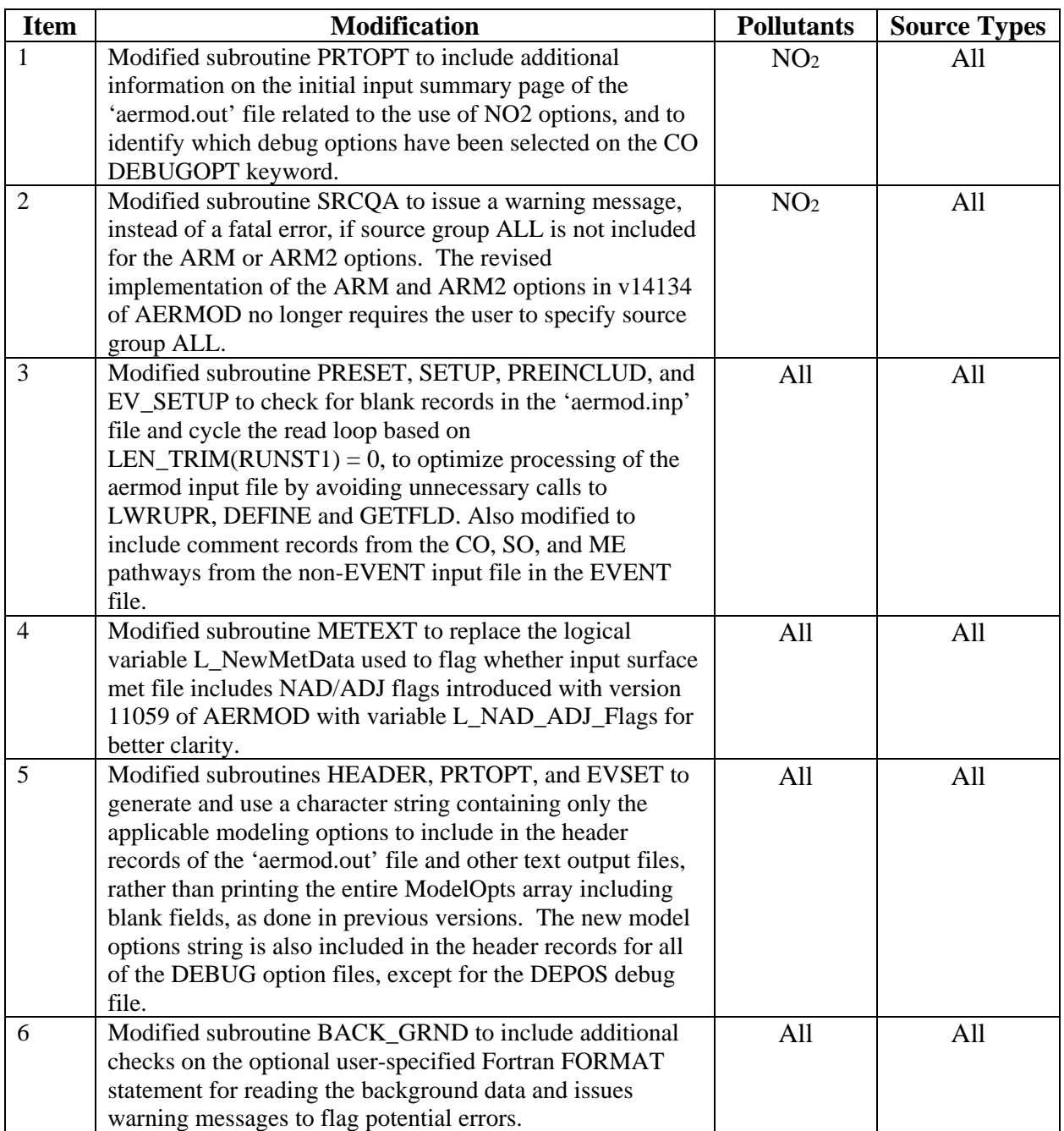

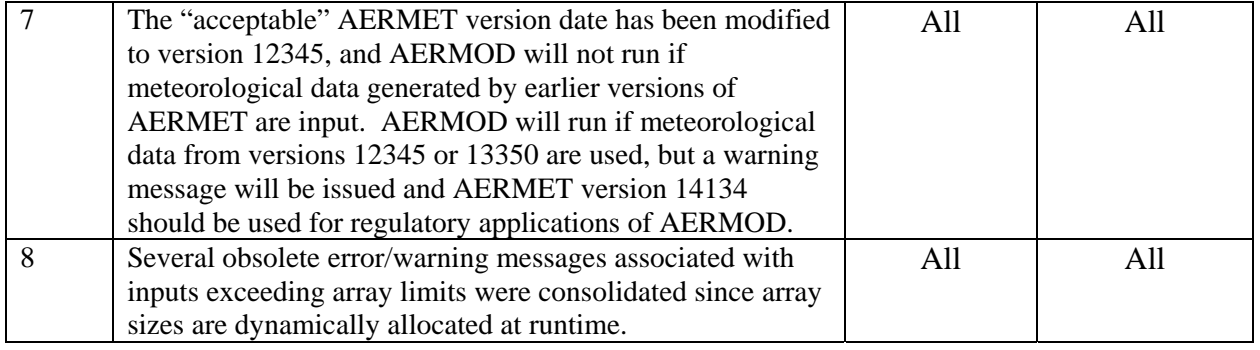